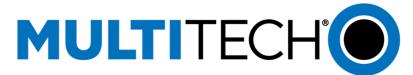

# mPower R.6.3.0 – API Changes

Change Log Summary

### Contents

| Description               | 2  |
|---------------------------|----|
| Commands                  |    |
| Collections               |    |
| loraNetwork               | 10 |
| mqttBroker                | 20 |
| password Complexity Rules | 22 |
| sms                       | 22 |
| stats                     | 24 |
| system                    | 36 |
| cellTimeSync              | 38 |
| lldp                      | 38 |
| save And Restore          | 39 |
| scada                     | 39 |
| Change History            | 30 |

### Description

This document lists all the changes that are implemented in mPower R.6.3.0 API compare to release 6.0.0.

All the changes are marked in RED.

### Commands

API supports a set of special actions using the Command URL (api/command). Execute a command using a POST request call method. A RESTful GET request returns an array of all available commands.

#### New commands:

- database\_version\_check
- curl\_passwd
- setup\_radiobridge\_console

The FOTA functionality is obsolete and was removed from the code, as a result, these commands are removed:

- telit\_check\_fota\_updates
- telit\_fota\_upgrade

| Command                | Туре   | Description                                                                                      |
|------------------------|--------|--------------------------------------------------------------------------------------------------|
| bootloader_console     | ACTION | Controls bootloader access and silent mode configuration status                                  |
| bootloader_lock        | ACTION | Controls password authentication to access the device bootloader                                 |
| call_home_disable      | ACTION | Disables call home feature with DeviceHQ                                                         |
| call_home_enable       | ACTION | Enables call home feature with DeviceHQ                                                          |
| checkin_to_devicehq    | ACTION | Triggers a check-in to DeviceHQ                                                                  |
| clean_oem              | ACTION | Clears user-defined default configurations from memory and returns the device to factory default |
| continuous_ping_start  | ACTION | Starts continuous ping                                                                           |
| continuous_ping_stop   | ACTION | Stops continuous ping and shows the ping results                                                 |
| curl_passwd            | ACTION |                                                                                                  |
| database_version_check | ACTION | Uploads config file to device and compares the version number                                    |
| ddns_update            | ACTION | Pushes DDNS information to the configured DDNS server                                            |

| Command              | Туре   | Description                                                                                                    |
|----------------------|--------|----------------------------------------------------------------------------------------------------|
| download_config      | ACTION | Downloads the current configuration                                                                                                    |
| firmware_check       | ACTION | Uploads firmware file to device and checks it (POST mtr upgrade bin file)                                                                                                    |
| firmware_pre_upgrade | ACTION | Prepares system for firmware upgrade (i.e. shuts down Node-RED, frees space for the upgrade package)                                                                                                    |
| firmware_upgrade     | ACTION | Upgrades device firmware                                                                                                    |
| legacy_sync          | ACTION | Synchronizes legacy configurations                                                                                                    |
| loglvl_debug         | ACTION | Sets the systems logging level to DEBUG                                                                                                    |
| loglvl_info          | ACTION | Sets the systems logging level to INFO                                                                                                    |
| loglvl_trace         | ACTION | Sets the systems logging level to TRACE                                                                                                    |
| loglvl_warning       | ACTION | Sets the systems logging level to WARNING                                                                                                    |
| node_red_status      | ACTION | Operational status of the Node-RED server                                                                                                    |
| passwd               | ACTION | Changes or resets user login information including username, ID, and password                                                                                                    |
| ping                 | ACTION | Send a set of ICMP pings to an address or FQDN, interface can be ANY, LAN, WIFI, WIFI-AP, CELLULAR, or ETHERNET (POST 'ip' and 'interface' in JSON)                                                              |
| ppp_start            | ACTION | Start PPPD                                                                                                    |
| ppp_stop             | ACTION | Stop PPPD                                                                                                    |
| ppp_toggle           | ACTION | Toggle PPPD                                                                                                    |
| radio                | OBJECT | The API supports a set of special actions using the Command Radio URL (api/command/radio). Execute a command using a POST request call method. A RESTful Get request returns an array of all available commands. |
| check_sim_status     | ACTION | Checks SIM card status (DEPRECATED)                                                                                                    |
| cmd                  | ACTION | Sends a string directly to the cellular radio, timeout must be in milliseconds                                                                                                    |
| firmware_check       | ACTION | Uploads radio firmware file to device and checks it (POST radio firmware upgrade bin file)                                                                                                    |
| firmware_pre_upgrade | ACTION | Prepares system for radio firmware upgrade (i.e. shuts down Node-RED, Lora Network Server, frees space for the upgrade package)                                                                                  |
| firmware_upgrade     | ACTION | Initiates radio firmware upgrade                                                                                                    |
| set_mdn              | ACTION | Sets the mobile directory number                                                                                                    |

| Command                   | Туре   | Description                                                                                                    |
|---------------------------|--------|----------------------------------------------------------------------------------------------------|
| supported_cellular_modes  | ACTION | Gets a list of cellular modes that are supported on the modem.                                                                                      |
| unlock_sim_card           | ACTION | Unlocks SIM card                                                                                                    |
| upgrade_firmware          | ACTION | Upgrades radio modem firmware. LEGACY                                                                                                    |
| vzw_reset_class3_apn      | ACTION | Reset the current APN value and obtain APN from the Verizon network.                                                                                |
| radio-cmd                 | ACTION | Sends a string directly to the cellular radio, timeout must be in milliseconds                                                                      |
| radio_activate            | ACTION | Attempts to activate the on-board cellular radio (CDMA)                                                                                             |
| radio_cmd                 | ACTION | Sends a string directly to the cellular radio, timeout must be in milliseconds                                                                      |
| remove_icon               | ACTION | Deletes user-supplied icon                                                                                                    |
| remove_image              | ACTION | Deletes user-supplied image                                                                                                    |
| remove_logo               | ACTION | Deletes user-supplied logo                                                                                                    |
| reset_bluetooth           | ACTION | Resets the Bluetooth hardware                                                                                                    |
| reset_modem               | ACTION | Resets the cellular radio hardware                                                                                                    |
| reset_wifi                | ACTION | Resets the WiFi hardware                                                                                                    |
| restart                   | ACTION | Restarts device                                                                                                    |
| restart_node_red          | ACTION | Restarts Node-RED server                                                                                                    |
| restore_defaults          | ACTION | Resets the device with user-defined defaults if set, otherwise factory                                                                              |
| restore_factory           | ACTION | Resets the device with factory defaults                                                                                                    |
| revert                    | ACTION | Reverts all changes since the last save                                                                                                    |
| save                      | ACTION | Saves the current configuration                                                                                                    |
| save_apply                | ACTION | Saves the current configuration and applies the changes immediately, use "allowRestart=true" option to apply the changes that require device reboot |
| save_oem                  | ACTION | Saves current configuration as factory/OEM default                                                                                                  |
| save_restart              | ACTION | Saves the current configuration and restarts the device                                                                                             |
| setup_radiobridge_console | ACTION |                                                                                                    |
| sms_send                  | ACTION | Send a text to a specified recipient                                                                                                    |

| Command                    | Туре   | Description                                                             |
|----------------------------|--------|-------------------------------------------------------------------------|
| — telit_check_fota_updates | ACTION | Get information on Telit Radio Firmware Upgrade                         |
|                            |        | Note: the functionality is removed from the code                        |
| — telit_fota_upgrade       | ACTION | Initiates Telit radio firmware upgrade from external site               |
|                            |        | Note: the functionality is removed from the code                        |
| telit_upgrade              | ACTION | Initiates Telit radio firmware upgrade (POST Telit upgrade bin). LEGACY |
| upload_config              | ACTION | Uploads and sets new configuration (POST configuration file)            |
| upload_icon                | ACTION | Uploads and sets new icon (POST icon file)                              |
| upload_image               | ACTION | Uploads and sets new image (POST image file)                            |
| upload_logo                | ACTION | Uploads and sets new logo (POST logo file)                              |

# Collections

Collections are groups of related elements used to configure a service or capability. There are four main actions that can be performed on a collection: get, edit, add, and delete. These actions align with RESTful calls: GET, PUT, POST, and DELETE.

The following collections were **NOT modified** in mPower R.6.3.0 compare to mPower R.6.0.0:

- alert
- appStore
- apps
- autoDialout
- autoReboot
- backOffTimers
- battery
- bluetooth
- bluetoothLowEnergy
- bootloader
- brand
- btDevices
- cacertificates
- callHome
- certificate
- customApps
- customAppsConfig
- databaseInfo

- ddns
- dhcp
- dns
- docker
- eventlog
- filters
- firewall
- gps
- greTunnels
- ipPipes
- ipsecTunnels
- lan
- legacyDefaults
- nat
- ni
- nodeRed
- notificationEventGroup
- ovpnTunnels
- packages
- policy
- ppp
- radius
- remoteAccess
- remoteManagement
- resetButton
- routes
- secureProtocols
- selfDiagnostic
- serial
- serialModemPassthrough
- smtp
- snmp
- sntp
- syslog
- trustedIp
- users
- waninfo
- wanmngr
- wifi

### The following collections were modified:

- loraNetwork
- mqttBroker
- passwordComplexityRules
- sms
- stats
- system

# The following collections were added:

- cellTimeSync
- customRoles
- Ildp
- saveAndRestore
- scada

### The following collections were removed:

- devices
- gccp
- powerManagement
- telnet
- telnetServer

| Collection         | Туре   | Description                                                                                                    |
|--------------------|--------|----------------------------------------------------------------------------------------------------|
| alert              | OBJECT | The alerts array contains predefined number of elements; each defines settings for particular type of alert. A set of settings applicable for different alert types is different |
| appStore           | OBJECT | Defines settings for Application Store                                                                                                    |
| apps               | ARRAY  | Contains information on installed Node-RED applications                                                                                                    |
| autoDialout        | OBJECT | Allows the use of the cellular modem directly from the serial port                                                                                                    |
| autoReboot         | OBJECT | Causes the device to reboot automatically                                                                                                    |
| backOffTimers      | OBJECT | Stores carrier-defined backoff timers for PPP connections, SMS retries, and modem resets                                                                                         |
| battery            | OBJECT | Contains the backup battery configuration parameters                                                                                                    |
| bluetooth          | OBJECT | Allows a device to connect via Bluetooths                                                                                                    |
| bluetoothLowEnergy | OBJECT | Allows connecting devices via BLE                                                                                                    |
| bootloader         | OBJECT | Bootloader configuration parameters                                                                                                    |

| Collection       | Туре   | Description                                                                                                    |
|------------------|--------|----------------------------------------------------------------------------------------------------|
| brand            | OBJECT | Customizes icons, images, and support information for a rebranded device                                                                                                  |
| btDevices        | ARRAY  | List of available Bluetooth devices                                                                                                    |
| cacertificates   | OBJECT | Management of CA (Certifying Authority) certificates                                                                                                    |
| callHome         | OBJECT | Enables the device to call home for configuration files, firmware updates and adds your DeviceHQ account key to the device so it is associated with your DeviceHQ account |
| cellTimeSync     | OBJECT | Defines the clock synchronization settings using a cellular radio                                                                                                    |
| certificate      | OBJECT | Contains secure public key certificate configurations                                                                                                    |
| customApps       | OBJECT | Manages installed custom applications                                                                                                    |
| customAppsConfig | OBJECT | Manages device configuration and custom application support                                                                                                    |
| customRoles      |        |                                                                                                    |
| databaseInfo     |        |                                                                                                    |
| ddns             | OBJECT | Updates the dynamic domain name server when the IP address changes                                                                                                    |
| dhcp             | OBJECT | Stores DHCP settings                                                                                                    |
| dns              | OBJECT | DNS forwarding configuration                                                                                                    |
| docker           | OBJECT | Docker service configuration                                                                                                    |
| eventlog         | OBJECT | Defines eventlog settings                                                                                                    |
| filters          | ARRAY  | Stores a list of firewall filters                                                                                                    |
| firewall         | OBJECT | Stores firewall settings                                                                                                    |
| gps              | OBJECT | Stores the GPS service settings                                                                                                    |
| greTunnels       | ARRAY  | Stores a list of GRE tunnels                                                                                                    |
| ipPipes          | ARRAY  | Stores a list of configured IP pipes                                                                                                    |
| ipsecTunnels     | ARRAY  | Stores a list of IPsec tunnels                                                                                                    |
| lan              | OBJECT | Defines the LAN interface settings for PPP-IP PASSTHROUGH and SERIAL-MODEM PASSTHROUGH modes only                                                                         |
| legacyDefaults   |        | rassifikoodii illoues oliiy                                                                                                    |
| Ildp             | OBJECT | Defines the Link Layer Discovery Protocol configuration settings                                                                                                    |
| IoraNetwork      | OBJECT | lora network interface settings                                                                                                    |
| mqttBroker       | OBJECT | Allows to configure the Mosquitto broker (server) to work as an MQTT bridge                                                                                               |

| Collection                | Туре   | Description                                                          |
|---------------------------|--------|----------------------------------------------------------------------|
| nat                       | ARRAY  | Stores a list of NAT rules for advanced firewall settings            |
| ni                        | OBJECT | Settings for network interfaces                                      |
| nodeRed                   | OBJECT | Node-RED configuration                                               |
| notificationEventGroup    |        |                                                                      |
| ovpnTunnels               | ARRAY  | List of configured OpenVPN tunnels                                   |
| packages                  | OBJECT | Perform package management operations                                |
| passwordComplexityRules   | OBJECT | Defines password complexity rules for local user accounts            |
| policy                    | OBJECT | Contains usage policy settings                                       |
| ррр                       | OBJECT | Defines the PPP settings                                             |
| radius                    | OBJECT | Configures Radius settings                                           |
| remoteAccess              | OBJECT | Defines settings for remote access of the device                     |
| remoteManagement          | OBJECT | Defines the remote management settings                               |
| resetButton               | OBJECT | Reset button behavior configuration                                  |
| routes                    | ARRAY  | Stores a list of static routes                                       |
| saveAndRestore            | OBJECT | Save and Restore configuration options                               |
| scada                     | OBJECT | Supervisory control and data acquisition settings                    |
| secureProtocols           | ARRAY  | Cipher suites and advanced security options                          |
| selfDiagnostic            | OBJECT | Self-diagnostic settings                                             |
| serial                    | OBJECT | Defines the serial port settings                                     |
| serial Modem Pass through | OBJECT | Defines serial modem mode settings                                   |
| sms                       | OBJECT | Defines the SMS settings                                             |
| smtp                      | OBJECT | Defines the SMTP settings                                            |
| snmp                      | OBJECT | Defines the SNMP settings                                            |
| sntp                      | OBJECT | Defines the clock synchronization settings with a remote SNTP server |
| stats                     | OBJECT | Statistics on services and interfaces                                |
| syslog                    | OBJECT | Defines the syslog support settings                                  |

| Collection | Туре   | Description                                                               |
|------------|--------|---------------------------------------------------------------------------|
| system     | OBJECT | Defines the system attributes                                             |
| trustedIp  | OBJECT | Filter incoming packets depending on the white or black IP addresses list |
| users      | ARRAY  | Stores a list of users for authentication purposes                        |
| waninfo    | OBJECT | Stores information on WAN interfaces                                      |
| wanmngr    | OBJECT | Defines the WAN management settings                                       |
| wifi       | OBJECT | Defines the Wi-Fi services settings                                       |

# loraNetwork

### Modified collection.

Description: lora network interface settings

| loraNetwork    | Туре   | Description                                                                                       |
|----------------|--------|---------------------------------------------------------------------------------------------------|
| v              | UINT   | version of model [20] (automatic)                                                                 |
| addressRange   | OBJECT | address range settings                                                                            |
| end            | STRING | end of range for assigned addresses, four groups of two hexadecimal digits, separated by colons   |
| start          | STRING | start of range for assigned addresses, four groups of two hexadecimal digits, separated by colons |
| backupInterval |        |                                                                                                   |
| basicStation   |        |                                                                                                   |
| cert           |        |                                                                                                   |
| cert2          |        |                                                                                                   |
| conf           |        |                                                                                                   |
| conf2          |        |                                                                                                   |
| credentials    |        |                                                                                                   |
| credentials2   |        |                                                                                                   |
| key            |        |                                                                                                   |
| key2           |        |                                                                                                   |
| trust          |        |                                                                                                   |
| trust2         |        |                                                                                                   |
| uri            |        |                                                                                                   |
| uri2           |        |                                                                                                   |
| sign           |        |                                                                                                   |
| sign2          |        |                                                                                                   |
| db             |        |                                                                                                   |
| defaultApp     |        |                                                                                                   |
| enabled        |        |                                                                                                   |

| loraNetwork             | Туре   | Description                                              |
|-------------------------|--------|----------------------------------------------------------|
| eui                     | 1.76.2 |                                                          |
| module                  |        |                                                          |
| options                 |        |                                                          |
| apikey                  |        |                                                          |
| check_hostname          |        |                                                          |
| client_cert             |        |                                                          |
| password                |        |                                                          |
| server_cert             |        |                                                          |
| username                |        |                                                          |
| clean_session           |        |                                                          |
| cloudService            |        |                                                          |
| downlinkTopic           |        |                                                          |
| '                       |        |                                                          |
| overrideTopicsForAllApp |        |                                                          |
| S                       |        |                                                          |
| uplinkTopic             |        |                                                          |
| url                     |        |                                                          |
| backhaulDetect          |        |                                                          |
| enabled                 |        |                                                          |
| payload                 |        |                                                          |
| port                    |        |                                                          |
| timeout                 |        |                                                          |
| encodeHex               |        |                                                          |
| requestOptions          |        |                                                          |
| api                     |        |                                                          |
| log                     |        |                                                          |
| lora                    |        |                                                          |
| log                     | OBJECT | log settings                                             |
| console                 | BOOL   | console                                                  |
| level                   | UINT   | log level                                                |
| path                    | STRING | path                                                     |
| syslog                  | BOOL   | syslog                                                   |
| lora                    | OBJECT | lora settings                                            |
| ADRStep                 | UINT   | Step in cB between SNR based datarate assignment for ADR |
| aesKey                  |        |                                                          |
| antennaGain             | INT    | Gain of external antenna in dBi                          |
| basicStationMode        |        |                                                          |
| beaconFreqHop           |        |                                                          |
| beaconFrequency         |        |                                                          |
| beaconInfoDesc          |        |                                                          |
| beaconInterval          |        |                                                          |

| loraNetwork                    | Туре | Description                                                          |
|--------------------------------|------|----------------------------------------------------------------------|
| beaconLatitude                 |      |                                                                      |
| beaconLongitude                |      |                                                                      |
| beaconPower                    |      |                                                                      |
| calAD9361                      |      |                                                                      |
| calTempRoom                    |      |                                                                      |
| channelMask                    |      |                                                                      |
| channelPlan                    |      |                                                                      |
| classCAckTimeout               |      |                                                                      |
| deviceQueueSize                | UINT | device queue size for pending downlink packets                       |
| diversity                      |      |                                                                      |
| dspStatInterval                |      |                                                                      |
| dutyCyclePeriod                | UINT | Length of duty-cycle sliding window in minutes                       |
| dwelltimeDown                  | UINT | max dwelltime for downlink packets default: 0 - no limit, 1 - 400 ms |
| dwelltimeUp                    | UINT | max dwelltime for uplink packets, default: 0 - no limit, 1 - 400 ms  |
| enableStrictCounterValid ation |      |                                                                      |
| enabled                        | BOOL | check to enable lora network support                                 |
| fineTimestampEnable            |      | discrete characteristic appoint                                      |
| fineTimestampMode              |      |                                                                      |
| frequencyAS                    | UINT | center freq for extra AS channels (Hz)                               |
| frequencyAS2                   | 0    | osmon negro enameno (negr                                            |
| frequencyBand                  | UINT | frequency band                                                       |
| frequencyBand2                 |      | noquonoy sand                                                        |
| frequencyEU                    | UINT | center freq for extra EU channels (Hz)                               |
| frequencyEU2                   |      |                                                                      |
| frequencyIN                    |      |                                                                      |
| frequencyIN2                   |      |                                                                      |
| frequencyISM2400               |      |                                                                      |
| frequencyISM2400_2             |      |                                                                      |
| frequencyISM2400 2 1           |      |                                                                      |
| frequencyISM2400_2_2           |      |                                                                      |
| frequencyISM2400_2_3           |      |                                                                      |
| frequencyISM2400_3             |      |                                                                      |
| frequencyKR                    | UINT | center freq for extra KR channels (Hz)                               |
| frequencyKR2                   |      |                                                                      |
| frequencyRU                    |      |                                                                      |
| frequencyRU2                   |      |                                                                      |
| frequencySubBand               | UINT | frequency sub-band                                                   |
| frequencySubBand2              |      |                                                                      |
| fskSYNC                        |      |                                                                      |

| IoraNetwork                       | Туре   | Description                                                                                   |
|-----------------------------------|--------|-----------------------------------------------------------------------------------------------|
| ftsMatchCRCError                  |        |                                                                                               |
| ftsVersion                        |        |                                                                                               |
| gpsReceiver                       |        |                                                                                               |
| joinDelay                         | UINT   | Rx1 delay in seconds between end of tx and opening of first rx window for join accept message |
| lbtEnabled                        |        |                                                                                               |
| maxDatarate                       | UINT   | Max datarate for ADR                                                                          |
| maxEIRP                           | UINT   | AS923 max device TX power                                                                     |
| maxRx2PacketSize                  |        |                                                                                               |
| maxTxPower                        | UINT   | maximum tx power                                                                              |
| minDatarate                       | UINT   | Min datarate for ADR                                                                          |
| nbDSP                             |        |                                                                                               |
| netID                             | STRING | LoraWAN network ID : 3 bytes HEX                                                              |
| networkLeadTime                   |        |                                                                                               |
| packetForwarderConfig             | STRING | contents to be used for global_conf.json file                                                 |
| packetForwarderConfig2            |        |                                                                                               |
| packetForwarderMode               | BOOL   | enable packet forwarder mode                                                                  |
| pingSlotDatarate                  |        |                                                                                               |
| pingSlotFreqHop                   |        |                                                                                               |
| pingSlotFrequency                 |        |                                                                                               |
| reducedPacketUpdates              |        |                                                                                               |
| rx1DatarateOffset                 | UINT   | offset used for datarate on first RX window                                                   |
| rx1Delay                          | UINT   | Rx1 delay in seconds between end of tx and opening of first rx window                         |
| rx2Datarate                       | UINT   | datarate to be used in second RX window                                                       |
| skipPacketForwarderFiel<br>dCheck |        |                                                                                               |
| spi_device                        |        |                                                                                               |
| spi_device1261                    |        |                                                                                               |
| adrNBTrans                        |        |                                                                                               |
| enableAdr                         |        |                                                                                               |
| locked                            |        |                                                                                               |
| locking                           |        |                                                                                               |
| mqtt                              | OBJECT | mqtt settings                                                                                 |
| enabled                           | BOOL   | check to enable MQTT protocol                                                                 |
| host                              | STRING | hostname                                                                                      |
| password                          |        |                                                                                               |
| port                              | UINT   | port                                                                                          |
| username                          |        |                                                                                               |
| network                           | OBJECT | network settings                                                                              |
| baseKey                           | STRING | Key used for zero touch provisioning : 16 bytes HEX                                           |
| defaultProfile                    |        |                                                                                               |

| loraNetwork            | Туре   | Description                                                         |
|------------------------|--------|---------------------------------------------------------------------|
| eui                    | STRING | extended unique identifier                                          |
| joinServer             |        |                                                                     |
| key                    | STRING | key : 16 bytes HEX                                                  |
| leasetime              | UINT   | lease time                                                          |
| lensCheckinInterval    |        |                                                                     |
| lensDeviceHQ           |        |                                                                     |
| lensEnabled            |        |                                                                     |
| lensGatewayStats       |        |                                                                     |
| lensLocalJoinMetadata  |        |                                                                     |
| lensNetworkStats       |        |                                                                     |
| lensPacketMetadata     |        |                                                                     |
| lensPacketPayloadData  |        |                                                                     |
| lensServer             |        |                                                                     |
| localJoinServerEnabled |        |                                                                     |
| name                   | STRING | name                                                                |
| passphrase             | STRING | passphrase                                                          |
| public                 | UINT   | set network mode 0:Private MTS, 1:Public LoRaWAN, 2:Private LoRaWAN |
| salt                   | STRING | Salt used for zero touch provisioning                               |
| joinServerAppEUI       |        |                                                                     |
| joinServerCert         |        |                                                                     |
| joinServerCertFile     |        |                                                                     |
| joinServerCertUseFile  |        |                                                                     |
| joinServerCheck        |        |                                                                     |
| joinServerClientCert   |        |                                                                     |
| joinServerClientKey    |        |                                                                     |
| packetForwarder        |        |                                                                     |
| aesKey                 |        |                                                                     |
| antennaGain            |        |                                                                     |
| autoquitThreshold      |        |                                                                     |
| beaconFreqHop          |        |                                                                     |
| beaconFrequency        |        |                                                                     |
| beaconInfoDesc         |        |                                                                     |
| beaconInterval         |        |                                                                     |
| beaconLatitude         |        |                                                                     |
| beaconLongitude        |        |                                                                     |
| beaconPower            |        |                                                                     |
| calAD9361              |        |                                                                     |
| calTempRoom            |        |                                                                     |
| channelPlan            |        |                                                                     |
| diversity              |        |                                                                     |

| oraNetwork           | Туре | Description |
|----------------------|------|-------------|
| downstreamPort       |      |             |
| dspStatInterval      |      |             |
| frequencyAS          |      |             |
| frequencyAS2         |      |             |
| frequencyEU          |      |             |
| frequencyEU2         |      |             |
| frequencyIN          |      |             |
| frequencyIN2         |      |             |
| frequencyISM2400     |      |             |
| frequencyISM2400_2   |      |             |
| frequencyISM2400_2_1 |      |             |
| frequencyISM2400_2_2 |      |             |
| frequencyISM2400_2_3 |      |             |
| frequencyISM2400_3   |      |             |
| frequencyKR          |      |             |
| frequencyKR2         |      |             |
| frequencyRU          |      |             |
| frequencyRU2         |      |             |
| frequencySubBand     |      |             |
| frequencySubBand2    |      |             |
| fskSYNC              |      |             |
| ftsMatchCRCError     |      |             |
| ftsVersion           |      |             |
| fwdCrcDisabled       |      |             |
| fwdCrcError          |      |             |
| fwdCrcValid          |      |             |
| gpsReceiver          |      |             |
| gwID                 |      |             |
| gwID2                |      |             |
| gwSource             |      |             |
| keepAliveInterval    |      |             |
| lbtDefaultChannels   |      |             |
| lbtEnabled           |      |             |
| lbtFrequency0        |      |             |
| lbtFrequency1        |      |             |
| lbtFrequency2        |      |             |
| lbtFrequency3        |      |             |
| lbtFrequency4        |      |             |
| lbtFrequency5        |      |             |
| lbtFrequency6        |      |             |

| loraNetwork      | Туре | Description |
|------------------|------|-------------|
| lbtFrequency7    |      |             |
| IbtRssiOffset    |      |             |
| IbtRssiTarget    |      |             |
| IbtScanTime      |      |             |
| manualMode       |      |             |
| nbDSP            |      |             |
| path             |      |             |
| pathGeo          |      |             |
| public           |      |             |
| pushTimeout      |      |             |
| serverAddress    |      |             |
| statInterval     |      |             |
| upstreamPort     |      |             |
| downstreamPort2  |      |             |
| locked           |      |             |
| locking          |      |             |
| maxTxPower       |      |             |
| serverAddress2   |      |             |
| upstreamPort2    |      |             |
| redundancy       |      |             |
| defaultInterval  |      |             |
| enabled          |      |             |
| failoverInterval |      |             |
| primaryAddress   |      |             |
| role             |      |             |
| secondaryAddress |      |             |
| spectralScan     |      |             |
| bandwidth        |      |             |
| duration         |      |             |
| enabled          |      |             |
| floor            |      |             |
| imme             |      |             |
| interval         |      |             |
| limit            |      |             |
| offset           |      |             |
| ranges           |      |             |
| start            |      |             |
| stop             |      |             |
| samples          |      |             |
| startAt          |      |             |

| BOOL   | disable duty cycle. FOR TESTING PURPOSES ONLY!!!                                      |
|--------|---------------------------------------------------------------------------------------|
|        |                                                                                       |
| BOOL   | disable join downlink packet in first Rx window                                       |
| BOOL   | disable join downlink packet in second Rx window                                      |
| BOOL   | disable downlink packet in first Rx window                                            |
| BOOL   | disable downlink packet in second Rx window                                           |
|        |                                                                                       |
|        |                                                                                       |
| OBJECT | udp settings                                                                          |
|        |                                                                                       |
| UINT   | application port down                                                                 |
| UINT   | application port up                                                                   |
| UINT   | downstream port                                                                       |
| UINT   | upstream port                                                                         |
| OBJECT | white list settings                                                                   |
| ARRAY  | local unique appkey store                                                             |
| STRING | application id attached to received packets : 8 bytes HEX                             |
| STRING | device key used to authenticate join request and generate session keys : 16 bytes HEX |
| STRING | operating class of end-device : A, B or C                                             |
| STRING | device id : 8 bytes HEX                                                               |
| BOOL   | check to provide an access to the devices from the White List only                    |
|        |                                                                                       |
|        |                                                                                       |
|        |                                                                                       |
|        |                                                                                       |
|        |                                                                                       |
|        |                                                                                       |
|        |                                                                                       |
|        |                                                                                       |
|        |                                                                                       |
|        |                                                                                       |
|        |                                                                                       |
|        | BOOL BOOL BOOL  OBJECT  UINT UINT UINT UINT OBJECT ARRAY STRING STRING STRING         |

| loraNetwork      | Туре | Description |
|------------------|------|-------------|
| frequency        |      |             |
|                  |      |             |
| spreading_factor |      |             |
|                  |      |             |
| multi_sf         |      |             |
| frequencies      |      |             |
|                  |      |             |
| frequencyAS      |      |             |
| frequencyEU      |      |             |
| frequencyIN      |      |             |
| frequencyKR      |      |             |
| frequencyMax     |      |             |
| пециенсумах      |      |             |
| frequencyMin     |      |             |
| frequencyRU      |      |             |
|                  |      |             |
| frequencySubBand |      |             |
| pingInterval     |      |             |
| readTimeout      |      |             |
| region           |      |             |
| statInterval     |      |             |
|                  |      |             |
| timesyncInternal |      |             |
| tlsCert          |      |             |
| tlsKey           |      |             |
| ,                |      |             |
| writeTimeout     |      |             |
| semtechUdp       |      |             |
| fakeRxTime       |      |             |
|                  |      |             |
| skipCrcCheck     |      |             |
| udpBind          |      |             |
| type             |      |             |
| filters          |      |             |
| joinEuis         |      |             |
| netIds           |      |             |
| general          |      |             |
| logLevel         |      |             |
| logToSyslog      |      |             |
| integration      |      |             |
| marshaler        |      |             |

| loraNetwork            | Туре | Description |
|------------------------|------|-------------|
| mqtt                   |      |             |
| auth                   |      |             |
|                        |      |             |
| azurelotHub            |      |             |
| deviceConnectionString |      |             |
| deviceld               |      |             |
| hostname               |      |             |
| sasTokenExpiration     |      |             |
| tlsCert                |      |             |
| tlsKey                 |      |             |
| generic                |      |             |
| caCert                 |      |             |
| cleanSession           |      |             |
| clientId               |      |             |
| password               |      |             |
| qos                    |      |             |
| servers                |      |             |
| tlsCert                |      |             |
| tlsKey                 |      |             |
| username               |      |             |
| type                   |      |             |
| commandTopicTemplate   |      |             |
| eventTopicTemplate     |      |             |
| keepAlive              |      |             |
| maxReconnectInterval   |      |             |

| loraNetwork                 | Туре | Description |
|-----------------------------|------|-------------|
|                             |      |             |
| stateRetained               |      |             |
| stateTopicTemplate          |      |             |
| terminateOnConnectErr<br>or |      |             |
| enabled                     |      |             |
| mode                        |      |             |
| radiobridgeConsole          |      |             |
| enabled                     |      |             |
| name                        |      |             |
| region                      |      |             |
| token                       |      |             |
| validated                   |      |             |
| trafficManager              |      |             |
| dev_eui_filters             |      |             |
| enabled                     |      |             |
| join_eui_filters            |      |             |

# mqttBroker

### Modified collection.

Description: Allows to configure the Mosquitto broker (server) to work as an MQTT bridge

| mqttBroker    | Туре   | Description                                                                                                    |
|---------------|--------|----------------------------------------------------------------------------------------------------|
| V             | UINT   | Version of model [2]                                                                                                    |
| bridge        | OBJECT | A MQTT bridge lets you connect two MQTT brokers together. They are generally used for sharing messages between systems. A common usage is to connect edge MQTT brokers to a central or remote MQTT network. The Mosquitto broker (server) can be configured to work as an MQTT bridge                                                                     |
| authMethod    | STRING | Authentication method for the MQTT bridge to authenticate with the remote broker                                                                                                    |
| certificate   | STRING | The certificate that the local endpoint will use during authentication                                                                                                    |
| cleanSession  | BOOL   | When disabled, all subscriptions on the remote broker are kept in case of the network connection dropping. If enabled, all subscriptions and messages on the remote broker will be cleaned up if the connection drops. Note that setting to true may cause a large amount of retained messages to be sent each time the bridge reconnects (default:false) |
| clientId      | STRING | Unique identifier that the broker uses to identify the client                                                                                                    |
| enabled       | BOOL   | Check to enable MQTT broker to act as a bridge and communicate with a remote broker (default:false)                                                                                                    |
| identity      | STRING | PSK identity for requested pre-shared key                                                                                                    |
| notifications | BOOL   | When enabled, publish notification messages to the local and remote brokers                                                                                                    |

| mqttBroker       | Туре   | Description                                                                                                    |
|------------------|--------|----------------------------------------------------------------------------------------------------|
|                  |        | giving information about the state of the bridge connection. Retained messages are published to the topic \$SYS/broker/connection/ <remote_clientid>/state unless otherwise set with notification_topics. If the message is 1 then the connection is active, or 0 if the connection has failed (default:true)</remote_clientid>                                                                  |
| password         | STRING | User password                                                                                                    |
| privateKey       | STRING | The private key that the local endpoint will use during authentication                                                                                                    |
| protocolVersion  | STRING | The version of the MQTT protocol to use with for this bridge, bridge_protocol_version setting. Possible options: mqttv31, mqttv311. (default:mqttv31)                                                                                                    |
| psk              | STRING | Pre-Shared key (PSK)                                                                                                    |
| secondaryAddress | STRING | Backup remote broker IP address or domain name                                                                                                    |
| secondaryPort    | UINT   | Backup remote broker port (default:1883)                                                                                                    |
| serverAddress    | STRING | Primary remote broker address IP address or domain name                                                                                                    |
| serverPort       | UINT   | Primary remote broker port (default:1883)                                                                                                    |
| tlsEnabled       | BOOL   | Enable to allow SSL/TLS support (bridge_capath option) (default:false)                                                                                                    |
| topics           |        |                                                                                                    |
| direction        | STRING | The direction that the messages will be shared in; it is possible to import messages from a remote broker using in, export messages to a remote broker using out or share messages in both directions (in, out, both) (default:out)                                                                                                    |
| localPrefix      | STRING | Remote prefix is used to remap subtrees of topics. The topic entered in the topic field will be prepended with the remote prefix before the subscriptions is done                                                                                                    |
| pattern          | STRING | Define a topic pattern to be shared between the two brokers. Any topics matching the pattern are shared                                                                                                    |
| qosLevel         | UINT   | Quality of Service level defines the publish/subscribe QoS level used for this topic. Values are: 0 (At Most Once), 1 (At Least Once), 2 (Exactly once)(default:0)                                                                                                    |
| remotePrefix     | STRING | Local prefix is used to remap subtrees of topics. The topic entered in the topic field will be prepended with the local prefix before the subscriptions is done                                                                                                    |
| tryPrivate       | BOOL   | When enabled, the bridge will attempt to indicate to the remote broker that it is a bridge not an ordinary client. If successful, this means that loop detection will be more effective and that retained messages will be propagated correctly. Not all brokers support this feature so it may be necessary to set try_private to false if your bridge does not connect properly (default:true) |
| username         | STRING | User ID                                                                                                    |
| verifyHostname   | BOOL   | When enabled, the bridge will attempt to verify the hostname provided in the remote certificate matches the host/address being connected to (bridge_insecure option) (default:false)                                                                                                    |
| tlsVersion       | STRING | The minimum version of the TLS protocol to be used for the MQTT Bridge. Possible values are tlsv1.3, tlsv1.2 and tlsv1.1 (default:tlsv1.2)                                                                                                    |

# password Complexity Rules

#### Modified collection.

Description: Defines password complexity rules for local user accounts

| passwordComplexityRules | Туре   | Description                                                                                                    |
|-------------------------|--------|----------------------------------------------------------------------------------------------------|
| creditMode              | BOOL   | Enables or disables credit mode for password complexity (default:false)                                                      |
| lowerCaseExtraCreditCap | UINT   | Specifies amount of lower case characters that give additional credit in the credit mode (default:0)                         |
| maxPasswordAge          | UINT   | Specifies amount of days after which a password has to be changed (default:0)                                                |
| maxPasswordLength       | UINT   | Specifies the maximum length of a password (default:64)                                                                      |
| minCharClasses          | UINT   | Specifies the minimum amount of different character classes that should be used in a password in the credit mode (default:3) |
| minLowerCaseChars       | UINT   | Specifies the minimum amount of lower case characters that should be used in a password (default:0)                          |
| minNumeralChars         | UINT   | Specifies the minimum amount of numeric characters that should be used in a password (default:0)                             |
| minOtherChars           | UINT   | Specifies the minimum amount of non-alphanumeric characters that should be used in a password (default:0)                    |
| minPasswordAge          | UINT   | Specifies amount of days after which a password can be changed (default:0)                                                   |
| minPasswordLength       | UINT   | Specifies the minimum length of a password (default:8)                                                                       |
| minUpperCaseChars       | UINT   | Specifies the minimum amount of upper case characters that should be used in a password (default:0)                          |
| numeralExtraCreditCap   | UINT   | Specifies amount of numeric characters that give additional credit in the credit mode (default:0)                            |
| otherExtraCreditCap     | UINT   | Specifies amount of non-alphanumeric characters that give additional credit in the credit mode (default:0)                   |
| passwordHistoryLength   | UINT   | Specifies amount of password that are stored in the system - new password will be compared with them (default:0)             |
| upperCaseExtraCreditCap | UINT   | Specifies amount of upper case characters that give additional credit in the credit mode (default:0)                         |
| validCharsetRegex       |        | Obsolete, was removed from the collection                                                                                    |
| charactersNotPermitted  | STRING | "Specifies the list of not permitted characters (default:")                                                                  |

#### sms

#### Modified collection.

Description: Defines SMS settings

| sms           | Туре | Description                                                                       |
|---------------|------|-----------------------------------------------------------------------------------|
| enabled       | BOOL | Enables or disables SMS service on the device (default:false)                     |
| inbox         |      | Contains a list of received SMS messages: ARRAY                                   |
| outbox        |      | Contains a list of sent SMS messages: ARRAY                                       |
| receivedLimit | UINT | Specifies the number of received SMS to keep. Set this element to 0 if you do not |

| sms                   | Туре   | Description                                                                                                    |
|-----------------------|--------|----------------------------------------------------------------------------------------------------|
|                       |        | want to keep SMS messages. (0-1000, default:1000)                                                                                                    |
| resendLimit           | UINT   | Specifies the number of times the modem retries sending a failed SMS message. Set this element to 0 if you do not want to resend failed SMS messages. (0-10, default:0) |
| sentLimit             | UINT   | Specifies the number of sent SMS messages to keep. Set this element to 0 if you do not want to keep SMS messages. (0-1000, default:1000)                                |
| smsCommands           | OBJECT | Available SMS commands                                                                                                    |
| apnEnabled            | BOOL   | Enable or disable control of getting of APN value using SMS service (default:false)                                                                                     |
| cellularStatusEnabled | BOOL   | Enable or disable control of getting of cellular status using SMS service (default:false)                                                                               |
| checkinEnabled        | BOOL   | Enable or disable control of checkin process using SMS service (default:false)                                                                                          |
| enabled               | BOOL   | Enable or disable SMS commands functionality (default:false)                                                                                                    |
| ethernetEnabled       | BOOL   | Enable or disable control of getting of ethernet status using SMS service (default:false)                                                                               |
| geopositionEnabled    | BOOL   | Enable or disable control of getting the device coordinates obtained from GPS using SMS service (default:false)                                                         |
| InsRestartEnabled     | BOOL   | Enable or disable control of restart of LoRa Services using SMS service (default:false)                                                                                 |
| password              | OBJECT | Settings for SMS commands password                                                                                                    |
| customText            | STRING | Custom password text (default:")                                                                                                    |
| enabled               | BOOL   | Enable or disable password usage in SMS commands (default:true)                                                                                                    |
| text                  | STRING | Custom password                                                                                                    |
| useCustomPassword     | BOOL   | Enable or disable custom password usage in SMS commands (default:true)                                                                                                  |
| pingEnabled           | BOOL   | Enable or disable control of ping command using SMS service (default:false)                                                                                             |
| radioEnabled          | BOOL   | Enable or disable control of getting of radio status using SMS service (default:false)                                                                                  |
| rebootEnabled         | BOOL   | Enable or disable control of reboot of device using SMS service (default:false)                                                                                         |
| rmEnabled             | BOOL   | Enable or disable control of remote management using SMS service (default:false)                                                                                        |
| serialEnabled         | BOOL   | Enable or disable control of getting of serial port status using SMS service (default:false)                                                                            |
| setCellularEnabled    | BOOL   | Enable or disable control of cellular connection using SMS service (default:false)                                                                                      |
| wanStatusEnabled      | BOOL   | Enable or disable control of getting of WAN status using SMS service (default:false)                                                                                    |
| whitelist             | OBJECT | Defines settings for SMS commands whitelist                                                                                                    |
| enabled               | BOOL   | Enable or disable whitelist usage in SMS commands (default:true)                                                                                                    |
| numbers               | ARRAY  | A list of phone numbers in the whitelist                                                                                                    |
| wifiEnabled           | BOOL   | Enable or disable control of getting the Wi-Fi status using SMS service (default:false)                                                                                 |
| wanIpsEnabled         | BOOL   | Enable or disable getting of WAN interface IPs using SMS service (default:false)                                                                                        |

# stats

#### Modified collection.

Description: Statistics on services and interfaces

| stats          | Туре   | Description                                                                                   |
|----------------|--------|-----------------------------------------------------------------------------------------------|
| battery        | OBJECT | Current backup battery status                                                                 |
| charging       | BOOL   | When true, the battery is charging                                                            |
| cycleCount     | STRING | The total number of charge/discharge cycles this battery has experienced                      |
| discharging    | BOOL   | When true, the battery is discharging                                                         |
| millivolts     | STRING | The battery voltage in millivolts                                                             |
| minutesToEmpty | STRING | The current estimated time until the battery is empty. Note: 65535 indicates infinite         |
| minutesToFull  | STRING | The current estimated time until the battery is fully charged. Note: 65535 indicates infinite |
| percentCharged | STRING | The current precentage the battery is charged                                                 |
| timestamp      | STRING | The Unix Epoch Timestamp (in seconds since 1/1/1970) of the battery reading                   |
| valid          | BOOL   | When true, this data is valid and was taken from the battery                                  |
| batteryHistory | ARRAY  | Backup battery historical records                                                             |
| continuousPing | OBJECT | Indicates whether or not the continuous ping is in progress                                   |
| isRunning      | BOOL   | Indicates whether the continuous ping is in progress                                          |
| dns            | ARRAY  | Current DNS server IP addresses                                                               |
| servers        | ARRAY  | A list of DNS servers available for domain name resolution                                    |
| eth0           | OBJECT | Current statistics on Ethernet interface                                                      |
| flags          | OBJECT | Various network interface flags                                                               |
| all_multi      | BOOL   | Receives all multicast packets                                                                |
| broadcast      | BOOL   | Broadcast address valid                                                                       |
| dynamic        | BOOL   | The addresses are lost when the interface goes down                                           |
| loopback       | BOOL   | The interface is a loopback net                                                               |
| lower_up       | BOOL   | Driver signals L1 up                                                                          |
| multicast      | BOOL   | Supports multicast.                                                                           |
| no_arp         | BOOL   | No address resolution protocol                                                                |
| point_to_point | BOOL   | Interface is point-to-point link                                                              |
| promisc        | BOOL   | Interface is in promiscuous mode                                                              |
| ир             | BOOL   | The interface is up                                                                           |
| ip             | STRING | Specifies the IP address assigned to this interface                                           |
| mask           | STRING | Specifies the mask assigned to this interface                                                 |
| mtu            | STRING | Specifies maximum transmission unit in bytes                                                  |
| rx             | OBJECT | Contains statistics on received bytes                                                         |
| bytes          | STRING | Specifies the number of received bytes                                                        |
| dropped        | STRING | Specifies the number of received byte drops                                                   |
| errors         | STRING | Specifies the number of received byte errors                                                  |

| stats          | Туре   | Description                                                                |
|----------------|--------|----------------------------------------------------------------------------|
| frame          | STRING | Specifies the number of received frames                                    |
| overruns       | STRING | Specifies the number of received overruns                                  |
| packets        | STRING | Specifies the number of received packets                                   |
| tx             | OBJECT | Contains statistics on transmitted bytes                                   |
| bytes          | STRING | Specifies the number of transmitted bytes                                  |
| carrier        | STRING | Specifies the number of transmitted carriers                               |
| collisions     | STRING | Specifies the number of transmitted collisions                             |
| dropped        | STRING | Specifies the number of transmitted drops                                  |
| errors         | STRING | Specifies the number of transmitted errors                                 |
| overruns       | STRING | Specifies the number of transmitted overruns                               |
| packets        | STRING | Specifies the number of transmitted packets                                |
| queueLength    | STRING | Specifies the number of packets that can be queued for transmission        |
| eth0History    | ARRAY  | Specifies daily statistics on Ethernet interface traffic                   |
| date           | UINT   | Specifies the date in format MM/DD/YYYY                                    |
| rx             | UINT   | Specifies the number of received bytes for the day                         |
| tx             | UINT   | Specifies the number of transmitted bytes for the day                      |
| eth0Total      | OBJECT | Total and today's statistics on Ethernet interface traffic                 |
| todayRx        | UINT   | Specifies the number of bytes received during the pre-determined period    |
| todayTx        | UINT   | Specifies the number of bytes transmitted during the pre-determined period |
| totalRx        | UINT   | Specifies the number of bytes received today                               |
| totalTx        | UINT   | Specifies the number of bytes transmitted today                            |
| eth1           | OBJECT | Current statistics on Ethernet interface                                   |
| flags          | OBJECT | Various network interface flags                                            |
| all_multi      | BOOL   | Receives all multicast packets                                             |
| broadcast      | BOOL   | Broadcast address valid                                                    |
| dynamic        | BOOL   | The addresses are lost when the interface goes down                        |
| loopback       | BOOL   | The interface is a loopback net                                            |
| lower_up       | BOOL   | Driver signals L1 up                                                       |
| multicast      | BOOL   | Supports multicast.                                                        |
| no_arp         | BOOL   | No address resolution protocol                                             |
| point_to_point | BOOL   | Interface is point-to-point link                                           |
| promisc        | BOOL   | Interface is in promiscuous mode                                           |
| ир             | BOOL   | The interface is up                                                        |
| ip             | STRING | Specifies the IP address assigned to this interface                        |
| mask           | STRING | Specifies the mask assigned to this interface                              |
| mtu            | STRING | Specifies maximum transmission unit in bytes                               |
| rx             | OBJECT | Contains statistics on received bytes                                      |
| bytes          | STRING | Specifies the number of received bytes                                     |
| dropped        | STRING | Specifies the number of received byte drops                                |
| errors         | STRING | Specifies the number of received byte errors                               |

| stats          | Туре   | Description                                                                |
|----------------|--------|----------------------------------------------------------------------------|
| frame          | STRING | Specifies the number of received frames                                    |
| overruns       | STRING | Specifies the number of received overruns                                  |
| packets        | STRING | Specifies the number of received packets                                   |
| tx             | OBJECT | Contains statistics on transmitted bytes                                   |
| bytes          | STRING | Specifies the number of transmitted bytes                                  |
| carrier        | STRING | Specifies the number of transmitted carriers                               |
| collisions     | STRING | Specifies the number of transmitted collisions                             |
| dropped        | STRING | Specifies the number of transmitted drops                                  |
| errors         | STRING | Specifies the number of transmitted errors                                 |
| overruns       | STRING | Specifies the number of transmitted overruns                               |
| packets        | STRING | Specifies the number of transmitted packets                                |
| queueLength    | STRING | Specifies the number of packets that can be queued for transmission        |
| eth1History    | ARRAY  | Specifies daily statistics on Ethernet interface traffic                   |
| date           | UINT   | Specifies the date in format MM/DD/YYYY                                    |
| rx             | UINT   | Specifies the number of received bytes for the day                         |
| tx             | UINT   | Specifies the number of transmitted bytes for the day                      |
| eth1Total      | OBJECT | Total and today's statistics on Ethernet interface traffic                 |
| todayRx        | UINT   | Specifies the number of bytes received during the pre-determined period    |
| todayTx        | UINT   | Specifies the number of bytes transmitted during the pre-determined period |
| totalRx        | UINT   | Specifies the number of bytes received today                               |
| totalTx        | UINT   | Specifies the number of bytes transmitted today                            |
| eth2           | OBJECT | Current statistics on Ethernet interface                                   |
| flags          | OBJECT | Various network interface flags                                            |
| all_multi      | BOOL   | Receives all multicast packets                                             |
| broadcast      | BOOL   | Broadcast address valid                                                    |
| dynamic        | BOOL   | The addresses are lost when the interface goes down                        |
| loopback       | BOOL   | The interface is a loopback net                                            |
| lower_up       | BOOL   | Driver signals L1 up                                                       |
| multicast      | BOOL   | Supports multicast.                                                        |
| no_arp         | BOOL   | No address resolution protocol                                             |
| point_to_point | BOOL   | Interface is point-to-point link                                           |
| promisc        | BOOL   | Interface is in promiscuous mode                                           |
| ир             | BOOL   | The interface is up                                                        |
| ip             | STRING | Specifies the IP address assigned to this interface                        |
| mask           | STRING | Specifies the mask assigned to this interface                              |
| mtu            | STRING | Specifies maximum transmission unit in bytes                               |
| rx             | OBJECT | Contains statistics on received bytes                                      |
| bytes          | STRING | Specifies the number of received bytes                                     |
| dropped        | STRING | Specifies the number of received byte drops                                |
| errors         | STRING | Specifies the number of received byte errors                               |

| stats         | Туре   | Description                                                                                                    |
|---------------|--------|----------------------------------------------------------------------------------------------------|
|               | STRING | Specifies the number of received frames                                                                                |
| frame         |        | ·                                                                                                    |
| overruns      | STRING | Specifies the number of received overruns                                                                              |
| packets       | STRING | Specifies the number of received packets                                                                               |
| tx            | OBJECT | Contains statistics on transmitted bytes                                                                               |
| bytes         | STRING | Specifies the number of transmitted bytes                                                                              |
| carrier       | STRING | Specifies the number of transmitted carriers                                                                           |
| collisions    | STRING | Specifies the number of transmitted collisions                                                                         |
| dropped       | STRING | Specifies the number of transmitted drops                                                                              |
| errors        | STRING | Specifies the number of transmitted errors                                                                             |
| overruns      | STRING | Specifies the number of transmitted overruns                                                                           |
| packets       | STRING | Specifies the number of transmitted packets                                                                            |
| queueLength   | STRING | Specifies the number of packets that can be queued for transmission                                                    |
| eth2History   | ARRAY  | Specifies daily statistics on Ethernet interface traffic                                                               |
| date          | UINT   | Specifies the date in format MM/DD/YYYY                                                                                |
| rx            | UINT   | Specifies the number of received bytes for the day                                                                     |
| tx            | UINT   | Specifies the number of transmitted bytes for the day                                                                  |
| eth2Total     | OBJECT | Total and today's statistics on Ethernet interface traffic                                                             |
| todayRx       | UINT   | Specifies the number of bytes received during the pre-determined period                                                |
| todayTx       | UINT   | Specifies the number of bytes transmitted during the pre-determined period                                             |
| totalRx       | UINT   | Specifies the number of bytes received today                                                                           |
| totalTx       | UINT   | Specifies the number of bytes transmitted today                                                                        |
| gps           | OBJECT | Contains positional information of gps device                                                                          |
| alt           | STRING | Specifies altitude                                                                                                    |
| fix           | INT    | Fix quality (0=No fix, 1=Have fix without DGPS, 2 = have fix with DGPS)                                                |
| lat           | DOUBLE | Specifies latitude coordinate                                                                                          |
| Ing           | DOUBLE | Specifies longitude coordinate                                                                                         |
| sats          | INT    | Number of satellites used in solution                                                                                  |
| time          | DOUBLE | Time of update                                                                                                    |
| gre           | OBJECT | Contains statistics on gre tunnels (keys are tunnel names)                                                             |
| tunnel        | OBJECT | Statistics on ipsec LAN interface transmitted bytes                                                                    |
| locallp       | STRING | Specifies the IP address assigned to this interface                                                                    |
| mode          | STRING | Specifies tunnel mode                                                                                                  |
| remotelp      | STRING | Specifies the IP address of the remote end of this tunnel                                                              |
| rx            | OBJECT | Summarizes receiver statistics                                                                                         |
| Mcasts        | UINT   | Specifies the total number of multicast packets received on a broadcast GRE tunnel                                     |
| bytes         | UINT   | Specifies the total number of bytes received on the interface                                                          |
| csumErrors    | UINT   | Specifies the total number of packets dropped because of checksum failures for a GRE tunnel with checksumming enabled. |
| errors        | UINT   | Specifies the total number of receiver errors                                                                          |
| outOfSequence | UINT   | Specifies the total number of packets dropped because they arrived out of                                              |

| stats          | Туре   | Description                                                                                                    |
|----------------|--------|----------------------------------------------------------------------------------------------------|
|                |        | sequence for a GRE tunnel with serialization enabled                                                                 |
| packets        | UINT   | Specifies the total number of packets received on the interface                                                      |
| ttl            | STRING | Specifies time to live set on the interface                                                                          |
| tx             | OBJECT | Summarizes transmitter statistics                                                                                    |
| bytes          | UINT   | Specifies the total number of bytes transmitted on the interface                                                     |
| deadLoop       | UINT   | Specifies the total number of packets which were not transmitted because the tunnel is looped back to itself         |
| errors         | UINT   | Specifies the total number of transmitter errors                                                                     |
| noBuffs        | UINT   | Specifies the total number of packets which were not transmitted because the kernel failed to allocate a buffer      |
| noRoute        | UINT   | Specifies the total number of packets which were not transmitted because there is no IP route to the remote endpoint |
| packets        | UINT   | Specifies the total number of packets transmitted on the interface                                                   |
| ipsec          | ARRAY  | Statistics on IPSec tunnels                                                                                          |
| name           | STRING | Specifies an IPSec tunnel name                                                                                       |
| rxBytes        | UINT   | Specifies the number of received bytes                                                                               |
| rxPackets      | UINT   | Specifies the number of received packets                                                                             |
| tunnelName     | STRING | Specifies IPSec endpoints in ###.###.###.### - ###.###.### format                                                    |
| txBytes        | UINT   | Specifies the number of transmitted bytes                                                                            |
| txPackets      | UINT   | Specifies the number of transmitted packets                                                                          |
| lan0           | OBJECT | Current statistics on the bridge interface                                                                           |
| flags          | OBJECT | Various network interface flags                                                                                      |
| all_multi      | BOOL   | Receives all multicast packets                                                                                       |
| broadcast      | BOOL   | Broadcast address valid                                                                                              |
| dynamic        | BOOL   | The addresses are lost when the interface goes down                                                                  |
| loopback       | BOOL   | The interface is a loopback net                                                                                      |
| lower_up       | BOOL   | Driver signals L1 up                                                                                                 |
| multicast      | BOOL   | Supports multicast.                                                                                                  |
| no_arp         | BOOL   | No address resolution protocol                                                                                       |
| point_to_point | BOOL   | Interface is point-to-point link                                                                                     |
| promisc        | BOOL   | Interface is in promiscuous mode                                                                                     |
| up             | BOOL   | The interface is up                                                                                                  |
| ip             | STRING | Specifies the IP address assigned to this interface                                                                  |
| mask           | STRING | Specifies the mask assigned to this interface                                                                        |
| mtu            | STRING | Specifies maximum transmission unit in bytes                                                                         |
| rx             | OBJECT | Contains statistics on received bytes                                                                                |
| bytes          | STRING | Specifies the number of received bytes                                                                               |
| dropped        | STRING | Specifies the number of received byte drops                                                                          |
| errors         | STRING | Specifies the number of received byte errors                                                                         |
| frame          | STRING | Specifies the number of received frames                                                                              |
| overruns       | STRING | Specifies the number of received overruns                                                                            |

| stats        | Туре   | Description                                                                  |
|--------------|--------|------------------------------------------------------------------------------|
| packets      | STRING | Specifies the number of received packets                                     |
| tx           | OBJECT | Contains statistics on transmitted bytes                                     |
| bytes        | STRING | Specifies the number of transmitted bytes                                    |
| carrier      | STRING | Specifies the number of transmitted carriers                                 |
| collisions   | STRING | Specifies the number of transmitted collisions                               |
| dropped      | STRING | Specifies the number of transmitted drops                                    |
| errors       | STRING | Specifies the number of transmitted errors                                   |
| overruns     | STRING | Specifies the number of transmitted overruns                                 |
| packets      | STRING | Specifies the number of transmitted packets                                  |
| queueLength  | STRING | Specifies the number of packets that can be queued for transmission          |
| modbus       | ARRAY  | Statistics on modbus passthrough pipe                                        |
| id           | UINT   | Specifies the ID of the device on the bus                                    |
| rx           | UINT   | Reports the number of bytes received by the device                           |
| status       | STRING | Reports the status of the device                                             |
| time         | UINT   | Reports the number of seconds since the last activity                        |
| tx           | UINT   | Reports the number of bytes transmitted by the device                        |
| ovpn         | ARRAY  | Statistics on OpenVPN tunnels                                                |
| connected    | BOOL   | Indicates whether the tunnel is established                                  |
| dev          | STRING | Indicates the type of virtual networking interface (tun or tap)              |
| name         | STRING | Indicates the name of the tunnel                                             |
| proto        | STRING | Indicates the protocol to use when connecting with the remote (tcp or udp)   |
| statistics   | OBJECT | Contains statistics on received/transmitted bytes                            |
| rx           | UINT   | Specifies the number of received bytes                                       |
| tx           |        | Specifies the number of transmitted bytes: UINT                              |
| type         | STRING | Indicates whether the tunnel is configured as a client or as a server        |
| use_static   | BOOL   | Specifies whether a static key is used for authorization                     |
| packages     | ARRAY  | Lists the packages installed by the user                                     |
| name         | STRING | The package name                                                             |
| size         | UINT   | The package size in bytes                                                    |
| version      | STRING | The package version                                                          |
| ping         | OBJECT | Indicates whether or not the ping is in progress                             |
| isRunning    | BOOL   | Indicates whether the ping is in progress                                    |
| ррр          | OBJECT | Contains statistics for the PPP interface                                    |
| areaCode     | STRING | Reports localization area code                                               |
| cellularMode | STRING | Specifies the cellular mode that is currently used by the modem [2g, 3g, 4g] |
| dnsServers   | ARRAY  | A list of strings representing IP addresses of DNS servers                   |
| flags        | OBJECT | Various network interface flags                                              |
| all_multi    | BOOL   | Receives all multicast packets                                               |
| broadcast    | BOOL   | Broadcast address valid                                                      |
| dynamic      | BOOL   | The addresses are lost when the interface goes down                          |

| stats          | Туре   | Description                                                         |
|----------------|--------|---------------------------------------------------------------------|
| loopback       | BOOL   | The interface is a loopback net                                     |
| lower_up       | BOOL   | Driver signals L1 up                                                |
| multicast      | BOOL   | Supports multicast.                                                 |
| no_arp         | BOOL   | No address resolution protocol                                      |
| point_to_point | BOOL   | Interface is point-to-point link                                    |
| promisc        | BOOL   | Interface is in promiscuous mode                                    |
| up             | BOOL   | The interface is up                                                 |
| ip             | STRING | Reports the IP address assigned to this interface                   |
| link           | STRING | Reports status of the link                                          |
| locallp        | STRING | Reports the IP address assigned to this interface                   |
| locallp6       | STRING | Reports the IPv6 address assigned to this interface                 |
| mtu            | STRING | Reports maximum transmission unit in bytes                          |
| number         | STRING | Reports cellular module's phone number                              |
| remotelp       | STRING | Reports the externally facing IP address of this interface          |
| remotelp6      | STRING | Reports the externally facing IPv6 address of this interface        |
| roaming        | BOOL   | Indicates whether or not this connection is considered roaming      |
| rssi           | STRING | Reports Received Signal Strength Indication value [0-31]            |
| rssiDbm        | STRING | Specifies the received signal strength indication in dBm            |
| rx             | OBJECT | Contains statistics on received bytes                               |
| bytes          | STRING | Specifies the number of received bytes                              |
| dropped        | STRING | Specifies the number of received byte drops                         |
| errors         | STRING | Specifies the number of received byte errors                        |
| frame          | STRING | Specifies the number of received frames                             |
| overruns       | STRING | Specifies the number of received overruns                           |
| packets        | STRING | Specifies the number of received packets                            |
| tower          | STRING | Reports cellular tower ID                                           |
| tx             | OBJECT | Contains statistics on transmitted bytes                            |
| bytes          | STRING | Specifies the number of transmitted bytes                           |
| carrier        | STRING | Specifies the number of transmitted carriers                        |
| collisions     | STRING | Specifies the number of transmitted collisions                      |
| dropped        | STRING | Specifies the number of transmitted drops                           |
| errors         | STRING | Specifies the number of transmitted errors                          |
| overruns       | STRING | Specifies the number of transmitted overruns                        |
| packets        | STRING | Specifies the number of transmitted packets                         |
| queueLength    | STRING | Specifies the number of packets that can be queued for transmission |
| uptime         | UINT   | Reports number of minutes connection has been established           |
| pppHistory     | ARRAY  | Specifies daily statistics on PPP interface traffic                 |
| date           | UINT   | Specifies the date in format MM/DD/YYYY                             |
| rx             | UINT   | Specifies the number of received bytes for the day                  |
| tx             | UINT   | Specifies the number of transmitted bytes for the day               |

| stats         | Туре   | Description                                                                                                    |
|---------------|--------|----------------------------------------------------------------------------------------------------|
| pppTotal      | OBJECT | Total and today's statistics on PPP interface traffic                                                                                                    |
| todayRx       | UINT   | Specifies the number of bytes received during the pre-determined period                                                                                                    |
| todayTx       | UINT   | Specifies the number of bytes transmitted during the pre-determined period                                                                                                    |
| totalRx       | UINT   | Specifies the number of bytes received today                                                                                                    |
| totalTx       | UINT   | Specifies the number of bytes transmitted today                                                                                                    |
| radio         | OBJECT | Reports statistics and information about the cellular radio                                                                                                    |
| abnd          | STRING | Reports the current active band                                                                                                    |
| carrier       | STRING | Designates the cellular service provider (home network)                                                                                                    |
| channel       | STRING | Specifies the ARFCN or UARFCN Assigned Radio Channel                                                                                                    |
| cid           | STRING | Specifies the cellular ID in hexadecimal                                                                                                    |
| code          | STRING | Specifies the MTS short model code: (H5, H6, or G3)                                                                                                    |
| debug         | OBJECT | Contains detailed information about the radio's current status (information may vary between radio types)                                                                                             |
| bler          | STRING | Reports the block error rate (percentage)                                                                                                    |
| drx           | STRING | Reports the discontinuous reception cycle length in milliseconds                                                                                                    |
| ecio          | STRING | Indicates the signal-to-noise ratio, the ratio of the received energy to the interference energy in dB                                                                                                |
| mm            | STRING | Reports the mobility management state                                                                                                    |
| nom           | STRING | Reports the current network operator mode                                                                                                    |
| psc           | STRING | Reports the primary synchronization code                                                                                                    |
| rr            | STRING | Reports the radio resource state                                                                                                    |
| rscp          | STRING | Reports the active RSCP (Received Signal Code Power in dBm)                                                                                                    |
| rsrp          | STRING | Reference Signals Received Power, a measurement of the received power level in an LTE cell network, it is the power of the LTE Reference Signals spread over the full bandwidth and narrowband in dBm |
| rsrq          | STRING | Reference Signal Received Quality, indicates the quality of the received reference signal (similar to EC/IO) in dB                                                                                    |
| sd            | STRING | Reports the service domain                                                                                                    |
| txpwr         | STRING | Reports the transmit power                                                                                                    |
| firmware      | STRING | Reports the radio firmware version                                                                                                    |
| firmwarebuild | STRING | Reports the radio firmware build number                                                                                                    |
| hardware      | STRING | Reports the radio hardware revision                                                                                                    |
| iccid         | STRING | Reports the integrated circuit card identifier (Not available for CMDA)                                                                                                    |
| imsi          | STRING | Reports the radio IMEI number                                                                                                    |
| lac           | STRING | Reports the location area code in hexadecimal                                                                                                    |
| manufacturer  | STRING | Reports the radio manufacturer                                                                                                    |
| mcc           | STRING | Reports the mobile country code                                                                                                    |
| mdn           | STRING | Reports the mobile directory number (CDMA Only)                                                                                                    |
| meid          | STRING | Reports the mobile equipment identifier (CDMA Only)                                                                                                    |
| mipProfile    | OBJECT | Specifies the mobile IP configuration (CDMA Only)                                                                                                    |
| enabled       | BOOL   | Indicates if profile is active or not                                                                                                    |

| stats                  | Туре   | Description                                                                                                    |
|------------------------|--------|----------------------------------------------------------------------------------------------------|
| homeAddress            | STRING | Specifies the home address                                                                                                |
| id                     | UINT   | Specifies the MIP profile ID                                                                                              |
| mnAaaSpi               | STRING | Specifies the mobile node authentication, authorization, and accounting server security parameter index                   |
| mnAaaSs                |        | Indicates whether the mobile node authentication, authorization, and accounting server shared secret is set: BOOL         |
| mnHaSpi                | STRING | Specifies the mobile node home agent security server parameter index                                                      |
| mnHaSs                 | BOOL   | Indicates whether the mobile node home agent security server shared secret is set                                         |
| nai                    | STRING | Specifies the network access identifier                                                                                   |
| primaryHa              | STRING | Specifies the primary home agent                                                                                          |
| revTun                 | BOOL   | Indicates whether reverse tunneling is enabled                                                                            |
| secondaryHa            | STRING | Specifies the secondary home agent                                                                                        |
| mnc                    | STRING | Specifies the mobile network (operator) code                                                                              |
| model                  | STRING | Specifies the radio model [HE910-D, HE910-EUD, GE910, DE910, CE910,]                                                      |
| msid                   | STRING | Specifies the mobile station ID (also known as MIN or MSIN)                                                               |
| network                | STRING | Reports the current cellular service provider (Not available for CDMA)                                                    |
| provisioned            | BOOL   | Reports whether or not the radio has been activated with a data account (CDMA only)                                       |
| rac                    | STRING | Reports the routing area code in hexadecimal                                                                              |
| roaming                | BOOL   | Indicates whether or not the radio is using the home network                                                              |
| rssi                   | UINT   | Specifies the received signal strength indication                                                                         |
| rssidBm                | STRING | Specifies the received signal strength indication in dBm                                                                  |
| service                | STRING | Specifies the service connection type [GPRS, EGPRS, WCDMA, HSDPA]                                                         |
| simCarrierCode         | STRING | Specifies the unique carrier identifier based on the SIM card information [vz, att,, Unknown]                             |
| simMcc                 | STRING | Specifies MCC of the cellular service provider (home network) based on the SIM card information [310, 311, 312,, Unknown] |
| simMnc                 | STRING | Specifies MNC of the cellular service provider (home network) based on the SIM card information [03, 012, 410,, Unknown]  |
| supportedCellularModes | STRING | Specifies the list of cellular modes that are supported by the modem. Example: [2g,3g,4g]                                 |
| type                   | STRING | Specifies the radio technology category [GSM, CDMA, LTE]                                                                  |
| radioFwuStatus         | OBJECT | Displays the status of the radio firmware upgrade procedure                                                               |
| lastResult             | STRING | Result of the last firmware upgrade attempt (UNKNOWN, SUCCESS, FAILED)                                                    |
| state                  | STRING | Current operation status (IDLE, STARTED, PRE_UPGRADE, UPGRADING, FINISHED, REBOOT)                                        |
| radioSimStatus         | OBJECT | Displays the SIM card status                                                                                              |
| attemptsPin            | UINT   | The number of attempts left to unlock the SIM card using PIN code                                                         |
| attemptsPuk            | UINT   | The number of attempts left to unlock the SIM card using PUK code                                                         |
| isSimInserted          | BOOL   | SIM card insertion indicator. True when a SIM card is inserted                                                            |
| isSimLocked            | BOOL   | SIM card lock status indicator. True when a SIM card is locked by PIN / PUK / other code                                  |

| stats        | Туре   | Description                                                                |
|--------------|--------|----------------------------------------------------------------------------|
| lockStatus   | STRING | SIM card lock status string. Either READY, SIM PIN, SIM PUK or other state |
| serial       | OBJECT | Reports statistics and information about the serial interface              |
| dcd          | STRING | Reports status of data carrier detect line                                 |
| rx           | UINT   | Reports number of bytes received on serial interface                       |
| tx           | UINT   | Reports number of bytes transmitted on serial interface                    |
| service      | OBJECT | Various service status                                                     |
| ddns         | OBJECT | Displays the status of DDNS services                                       |
| enabled      | BOOL   | Indicates whether the DDNS service is on                                   |
| status       | STRING | Displays the status of DDNS                                                |
| dialOnDemand | OBJECT | Displays the status of the dial-on-demand services                         |
| enabled      | BOOL   | Indicates whether the dial-on-demand service is on                         |
| status       | STRING | Displays the status of dial-on-demand                                      |
| failover     | OBJECT | Displays the status of WAN failover services                               |
| enabled      | BOOL   | Indicates whether the WAN failover service is on                           |
| status       | STRING | Displays the status of WAN failover                                        |
| keepAlive    | OBJECT | Displays the status of the keep-alive services                             |
| enabled      | BOOL   | Indicates whether the keep-alive service is on                             |
| status       | STRING | Displays the status of keep-alive                                          |
| sms          | OBJECT | Displays the status of the SMS service                                     |
| enabled      | BOOL   | Indicates whether the SMS service is on                                    |
| status       | STRING | Displays the status of SMS service                                         |
| smtp         | OBJECT | Displays the status of the SMTP service                                    |
| enabled      | BOOL   | Indicates whether the SMTP service is on                                   |
| status       | STRING | Displays the status of SMTP service                                        |
| sntp         | OBJECT | Displays the status of the SNTP services                                   |
| enabled      | BOOL   | Indicates whether the SNTP service is on                                   |
| status       | STRING | Displays the status of SNTP service                                        |
| status       | ARRAY  | Contains a list of important system events                                 |
| guid         | STRING | Specifies unique traceable identifier of the event source                  |
| msg          | STRING | Specifies the message describing the event                                 |
| timestamp    | STRING | Specifies the time when the event occurred (UTC)                           |
| type         | STRING | Specifies the event classification [INFO, WARNING, ERROR]                  |
| wlan0        | OBJECT | Current statistics on Wi-Fi as WAN interface                               |
| channels     | ARRAY  | Reports a list of available channels                                       |
| countryCode  | STRING | Specifies the two-character operating country code                         |
| flags        | OBJECT | Various network interface flags                                            |
| all_multi    | BOOL   | Receives all multicast packets                                             |
| broadcast    | BOOL   | Broadcast address valid                                                    |
| dynamic      | BOOL   | The addresses are lost when the interface goes down                        |
| loopback     | BOOL   | The interface is a loopback net                                            |

| stats          | Туре   | Description                                                             |
|----------------|--------|-------------------------------------------------------------------------|
| lower_up       | BOOL   | Driver signals L1 up                                                    |
| multicast      | BOOL   | Supports multicast.                                                     |
| no_arp         | BOOL   | No address resolution protocol                                          |
| point_to_point | BOOL   | Interface is point-to-point link                                        |
| promisc        | BOOL   | Interface is in promiscuous mode                                        |
| up             | BOOL   | The interface is up                                                     |
| ip             | STRING | Specifies the IP address assigned to this interface                     |
| link           | OBJECT | Reports status of the current Wi-Fi connection                          |
| RX             | STRING | Reports the number of received bytes                                    |
| SSID           | STRING | Reports the SSID of connected network                                   |
| TX             | STRING | Reports status of the current Wi-Fi connection                          |
| freq           | STRING | Reports the operating frequency                                         |
| mac            | STRING | Reports network MAC address of the Access Point                         |
| signal         | STRING | Specifies the received signal strength indication in dBm                |
| tx_bitrate     | STRING | Reports the speed at which bits are transmitted over the medium         |
| mask           | STRING | Specifies the mask assigned to this interface                           |
| mtu            | STRING | Specifies maximum transmission unit in byte                             |
| rx             | OBJECT | Contains statistics on received bytes                                   |
| bytes          | STRING | Specifies the number of received bytes                                  |
| dropped        | STRING | Specifies the number of received byte drops                             |
| errors         | STRING | Specifies the number of received byte errors                            |
| frame          | STRING | Specifies the number of received frames                                 |
| overruns       | STRING | Specifies the number of received overruns                               |
| packets        | STRING | Specifies the number of received packets                                |
| status         | STRING | Reports the state of the network interface                              |
| tx             | OBJECT | Contains statistics on transmitted bytes                                |
| bytes          | STRING | Specifies the number of transmitted bytes                               |
| carrier        | STRING | Specifies the number of transmitted carriers                            |
| collisions     | STRING | Specifies the number of transmitted collisions                          |
| dropped        | STRING | Specifies the number of transmitted drops                               |
| errors         | STRING | Specifies the number of transmitted errors                              |
| overruns       | STRING | Specifies the number of transmitted overruns                            |
| packets        | STRING | Specifies the number of transmitted packets                             |
| queueLength    | STRING | Specifies the number of packets that can be queued for transmission     |
| wlan0History   | ARRAY  | Specifies daily statistics on Wi-Fi as WAN interface traffic            |
| date           | UINT   | Specifies the date in format MM/DD/YYYY                                 |
| rx             | UINT   | Specifies the number of received bytes for the day                      |
| tx             | UINT   | Specifies the number of transmitted bytes for the day                   |
| wlan0Total     | OBJECT | Total and today's statistics on the Wi-Fi as WAN interface traffic      |
| todayRx        | UINT   | Specifies the number of bytes received during the pre-determined period |

| stats                 | Туре   | Description                                                                |  |
|-----------------------|--------|----------------------------------------------------------------------------|--|
| todayTx               | UINT   | Specifies the number of bytes transmitted during the pre-determined period |  |
| totalRx               | UINT   | Specifies the number of bytes received today                               |  |
| totalTx               | UINT   | Specifies the number of bytes transmitted today                            |  |
| wlan1                 | OBJECT | Current statistics on Wi-Fi AP interface                                   |  |
| channels              | ARRAY  | Reports a list of available channels                                       |  |
| countryCode           | STRING | Specifies the two-character operating country code                         |  |
| flags                 | OBJECT | Various network interface flags                                            |  |
| all_multi             | BOOL   | Receives all multicast packets                                             |  |
| broadcast             | BOOL   | Broadcast address valid                                                    |  |
| dynamic               | BOOL   | The addresses are lost when the interface goes down                        |  |
| loopback              | BOOL   | The interface is a loopback net                                            |  |
| lower_up              | BOOL   | Driver signals L1 up                                                       |  |
| multicast             | BOOL   | Supports multicast.                                                        |  |
| no_arp                | BOOL   | No address resolution protocol                                             |  |
| point_to_point        | BOOL   | Interface is point-to-point link                                           |  |
| promisc               | BOOL   | Interface is in promiscuous mode                                           |  |
| ир                    | BOOL   | The interface is up                                                        |  |
| ip                    | STRING | Specifies the IP address assigned to this interface                        |  |
| mask                  | STRING | Specifies the mask assigned to this interface                              |  |
| mtu                   | STRING | Specifies maximum transmission unit in bytes                               |  |
| rx                    | OBJECT | Contains statistics on received bytes                                      |  |
| bytes                 | STRING | Specifies the number of received bytes                                     |  |
| dropped               | STRING | Specifies the number of received byte drops                                |  |
| errors                | STRING | Specifies the number of received byte errors                               |  |
| frame                 | STRING | Specifies the number of received frames                                    |  |
| overruns              | STRING | Specifies the number of received overruns                                  |  |
| packets               | STRING | Specifies the number of received packets                                   |  |
| tx                    | OBJECT | Contains statistics on transmitted bytes                                   |  |
| bytes                 | STRING | Specifies the number of transmitted bytes                                  |  |
| carrier               | STRING | Specifies the number of transmitted carriers                               |  |
| collisions            | STRING | Specifies the number of transmitted collisions                             |  |
| dropped               | STRING | Specifies the number of transmitted drops                                  |  |
| errors                | STRING | Specifies the number of transmitted errors                                 |  |
| overruns              | STRING | Specifies the number of transmitted overruns                               |  |
| packets               | STRING | Specifies the number of transmitted packets                                |  |
| queueLength           | STRING | Specifies the number of packets that can be queued for transmission        |  |
| availableWifiChannels |        | List of regions: ARRAY                                                     |  |
| 2_4GHz                |        | Reports a list of available 2.4 GHz channels for the region: ARRAY         |  |
| 5GHz                  |        | Reports a list of available 5 GHz channels for the region: ARRAY           |  |
| wlan1History          | ARRAY  | Specifies daily statistics on Wi-Fi AP interface traffic                   |  |

| stats                                                           | Туре   | Description                                                                                                    |  |
|-----------------------------------------------------------------|--------|----------------------------------------------------------------------------------------------------|--|
| date                                                            | UINT   | Specifies the date in format MM/DD/YYYY                                                                                                    |  |
| rx                                                              | UINT   | Specifies the number of received bytes for the day                                                                                                    |  |
| tx                                                              | UINT   | Specifies the number of transmitted bytes for the day                                                                                                    |  |
| wlan1Total                                                      | OBJECT | Total and today statistics on the Wi-Fi as WAN interface traffic                                                                                                    |  |
| todayRx                                                         | UINT   | Specifies the number of bytes received today                                                                                                    |  |
| todayTx                                                         | UINT   | Specifies the number of bytes transmitted today  Specifies the number of bytes received during the pre-determined period  Specifies the number of bytes transmitted during the pre-determined period |  |
| totalRx                                                         | UINT   |                                                                                                    |  |
| totalTx                                                         | UINT   |                                                                                                    |  |
| radioPdpConfStatic                                              | OBJECT | Displays the list of all PDP contexts configured on the radio                                                                                                    |  |
| %cid%                                                           | OBJECT | Displays information on a specific PDP context with context ID %cid%. The %cid value is [1-16]                                                                                                    |  |
| apn STRING Displays the current APN configured for this context |        | Displays the current APN configured for this context                                                                                                    |  |
| ipMode                                                          | STRING | NG Displays the current IP Mode configured for this context (IP, PPP, IPV6 or IPV                                                                                                    |  |

# system

Modified collection.

Description: Defines the system attributes

| system                                                                   | Туре                                                                                                    | Description                                                      |  |
|--------------------------------------------------------------------------|----------------------------------------------------------------------------------------------------|------------------------------------------------------------------|--|
| accessoryCards                                                           | ARRAY                                                                                                    | Specifies the list of installed accessory cards                  |  |
| apiVersion                                                               | STRING                                                                                                    | Specifies the API version                                        |  |
| capabilities                                                             | OBJECT                                                                                                    | Reports hardware capabilities                                    |  |
| adc                                                                      | BOOL                                                                                                    | Specifies whether the device supports analog inputs              |  |
| battery                                                                  | BOOL                                                                                                    | Specifies whether the device supports backup battery             |  |
| bluetooth                                                                | BOOL                                                                                                    | Specifies whether the device supports Bluetooth                  |  |
| cell                                                                     | BOOL                                                                                                    | Specifies whether the device supports Cellular                   |  |
| cellWwan                                                                 | BOOL                                                                                                    | Specifies whether the cellular radio supports QMI WWAN interface |  |
| din                                                                      | BOOL                                                                                                    | Specifies whether the device supports digital inputs             |  |
| docker                                                                   |                                                                                                    |                                                                  |  |
| ethSwitch                                                                |                                                                                                    | Specifies whether the device supports digital outputs            |  |
|                                                                          |                                                                                                    |                                                                  |  |
|                                                                          |                                                                                                    | Specifies whether the device supports an external serial port    |  |
| flexibleSerialPort                                                       | BOOL                                                                                                    | Specifies whether the device supports a flexible serial port     |  |
| gpio                                                                     | BOOL                                                                                                    | Specifies whether the device supports GPIO                       |  |
| gps                                                                      | gps BOOL Specifies whether the device supports GPS  lora BOOL Specifies whether the device supports LoRa  loraNetworkServer BOOL Specifies whether the LoRa Network Server is installed |                                                                  |  |
| lora                                                                     |                                                                                                    |                                                                  |  |
| loraNetworkServer                                                        |                                                                                                    |                                                                  |  |
| nodeRed BOOL Specifies whether the if Node-RED server is installed false |                                                                                                    | Specifies whether the if Node-RED server is installed false      |  |
| rs232                                                                    | BOOL                                                                                                    | Specifies whether the device supports RS-232 interface           |  |
| rs422                                                                    | BOOL                                                                                                    | Specifies whether the device supports RS-422 interface           |  |

| system            | Туре   | Description                                                                   |  |
|-------------------|--------|-------------------------------------------------------------------------------|--|
| rs485             | BOOL   | Specifies whether the device supports RS-485 interface                        |  |
| serial            | BOOL   | Specifies whether the device supports external serial port                    |  |
| tpm               |        |                                                                               |  |
| wifi              | BOOL   | Specifies whether the device supports Wi-Fi                                   |  |
| cellPpp           | BOOL   | Specifies whether the cellular radio supports the PPP data connecton protocol |  |
| cmdtty            | STRING | Specifies the TTY device that issues AT commands to the device                |  |
| date              | STRING | Specifies the current system date                                             |  |
| datetime          | STRING | Specifies the current system date and time                                    |  |
| dbDirty           | BOOL   | Specifies whether the database is in a dirty state                            |  |
| defaultDeviceName | STRING | Specifies the default name of the device                                      |  |
| deviceHostname    | STRING | Device hostname                                                               |  |
| deviceId          | STRING | Specifies the device ID                                                       |  |
| deviceName        | STRING | Specifies the configured name of the device                                   |  |
| ethSwitch         |        |                                                                               |  |
| firmware          | STRING | Specifies the firmware version                                                |  |
| firmwareDate      | STRING | Specifies the date the firmware was built                                     |  |
| firmwareImageId   | STRING | Specifies the firmware Image ID value                                         |  |
| firmwareRelease   |        | · · · · · · · · · · · · · · · · · · ·                                         |  |
| firstTimeSetup    | BOOL   | Specifies whether the device is set to default values                         |  |
| hardwareVersion   | STRING | Specifies the hardware version of the device                                  |  |
| imei              | STRING | Specifies the international mobile station equipment identity                 |  |
| imsi              | STRING | Specifies the international mobile subscriber identity                        |  |
| loraEui           | STRING | EUI of the build-in LoRa card                                                 |  |
| IoraFpgaVersion   | UINT   | FPGA firmware version of the build-in LoRa card                               |  |
| IoraHwVersion     | STRING | Hardware Version of the build-in LoRa card                                    |  |
| loraProductId     | STRING | Product ID of the build-in LoRa card                                          |  |
| macAddress        | STRING | Specifies the MAC address of the device's Ethernet port                       |  |
| macAddress1       |        | ·                                                                             |  |
| macBluetooth      | STRING | Specifies the MAC address of the device's Bluetooth module                    |  |
| macWifi           | STRING | Specifies the MAC address of the device's Wi-Fi module                        |  |
| memory            | OBJECT | Contains a list of the current memory statistics                              |  |
| mode              | STRING | Specifies the system level mode of the device (default:ROUTER)                |  |
| oemId             | STRING | Specifies configurable device id                                              |  |
| oemString1        |        |                                                                               |  |
| oemString2        |        |                                                                               |  |
| permission        | STRING | Specifies the authorization level of the active user                          |  |
| platform          |        |                                                                               |  |
| ppptty            | STRING | Specifies the TTY device that PPP uses to make connections                    |  |
| productId         | STRING | † ·                                                                           |  |
| radio             | OBJECT |                                                                               |  |

| system                   | Туре   | Description                                                                                                    |  |
|--------------------------|--------|----------------------------------------------------------------------------------------------------|--|
| carrier                  | STRING | Specifies the carrier currently providing cellular connectivity                                                   |  |
| code                     | STRING | Specifies the radio model's code number: H5, H6, EV3, C2, G3, LAT1, VW2 or LEU:                                   |  |
| firmware                 | STRING | Specifies radio firmware version                                                                                  |  |
| type                     | STRING | Specifies the type of radio, GSM, CMDA or LTE                                                                     |  |
| restartNeeded            | BOOL   | Specifies whether settings have been changed and a restart is require to reflect those changes in services        |  |
| signedFirmwareValidation | BOOL   | Enable to require a signed firmware and perform a signature validation before the firmware upgrade (default:true) |  |
| time                     | STRING | Specifies the current system time of the device                                                                   |  |
| uptime                   | STRING | Specifies how long the device has been running                                                                    |  |
| user                     | STRING | Specifies the user currently logged in                                                                            |  |
| uuid                     | STRING | uuid                                                                                                    |  |
| vendorld                 | STRING | Specifies the vendor of the device                                                                                |  |
| webTitle                 | STRING | Specifies the title configured to display in a browser                                                            |  |

# cellTimeSync

#### **New collection**

Description: Defines the clock synchronization settings using a cellular radio

| cellTimeSync | Туре | Description                                                      |  |
|--------------|------|------------------------------------------------------------------|--|
| enabled      | BOOL | Enable or disable feature (default:false)                        |  |
| pollingTime  | UINT | Frequency in minutes to poll current time (default:120) [5-1440] |  |

# lldp

#### **New collection**

Description: Defines The Link Layer Discovery Protocol configuration settings

| Element    | Туре              | Description                                                                             |  |
|------------|-------------------|-----------------------------------------------------------------------------------------|--|
| enabled    | BOOL              | Enables or disables LLDP service (default:false)                                        |  |
| sysDescr   | STRING            | Overrides advertised system description with the provided description (default : empty) |  |
| sysName    | empty):<br>STRING |                                                                                         |  |
| txHold     | UINT              | Specifies multiplier on the transmit interval to assign to TTL (default : 4)            |  |
| txInterval | UINT              | Specifies the interval at which frames are transmitted (default : 30 seconds)           |  |

# saveAndRestore

#### **New collection**

Description: Save and Restore configuration options

| Element                 | Туре | Description                                                                    |  |
|-------------------------|------|--------------------------------------------------------------------------------|--|
| exportPayloadManagement | BOOL | Include Payload Management files into the configuration archive (default:true) |  |

# scada

#### **New collection**

Description: Supervisory control and data acquisition settings

| scada                                                               | Туре   | Description                                                                                                    |  |
|---------------------------------------------------------------------|--------|----------------------------------------------------------------------------------------------------|--|
| bacnetOut                                                           | OBJECT | Contains BACnet transmitter settings                                                                                         |  |
| apduRetries                                                         | UINT   | Specifies the number of times a request message will be resent due to timeout of a request (default: 3)                      |  |
| apduTimeout                                                         | UINT   | Specifies the request message timeout, the time spent waiting for a reply to a message (default: 3000)                       |  |
| datalink                                                            | OBJECT | BACnet underlying messaging transport settings                                                                               |  |
| ip                                                                  | OBJECT | Contains BACnet/IP data link settings                                                                                        |  |
| enabled                                                             | BOOL   | Enables or disables BACnet/IP functionality (default:false)                                                                  |  |
| interface                                                           | STRING | Specifies the network interface that the BACnet device is bound to (default : eth0)                                          |  |
| port                                                                | UINT   | Specifies UDP port number for both directed messages and broadcasts (default : 47808)                                        |  |
| description                                                         | STRING | Specifies optional BACnet device description                                                                                 |  |
| location                                                            | STRING | Specifies the physical location of the BACnet device                                                                         |  |
| modelName                                                           | STRING | Specifies the name assigned by the vendor to represent the model of the BA device                                            |  |
| objectIdentifier                                                    | UINT   | Specifies a numeric code that is used to identify the BACnet device. The object identifier shall be unique internetwork-wide |  |
| objectName STRING Specifies a name for the BACnet device that is ur |        | Specifies a name for the BACnet device that is unique internetwork-wide                                                      |  |
| vendorldentifier                                                    | UINT   | Specifies is a unique vendor identification code, assigned by ASHRAE                                                         |  |
| vendorName                                                          | STRING | Specifies the manufacturer of the BACnet device                                                                              |  |
| sensors                                                             | OBJECT | T Sensors settings                                                                                                    |  |
| defaultTtl                                                          | UINT   | Default Time To Live in seconds for sensors readings (default: 86400)                                                        |  |

# Change History

| Version | Description  | Author               | Date (YYYY/MM/DD) |
|---------|--------------|----------------------|-------------------|
| 1.0     | New document | Anastasiia Logvinova | 2023/05/16        |